## $,$  tushu007.com

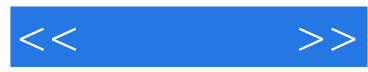

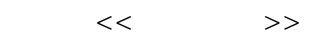

- 13 ISBN 9787122120533
- 10 ISBN 7122120538

出版时间:2011-10

页数:402

PDF

更多资源请访问:http://www.tushu007.com

## $,$  tushu007.com

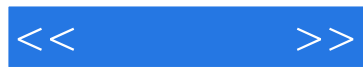

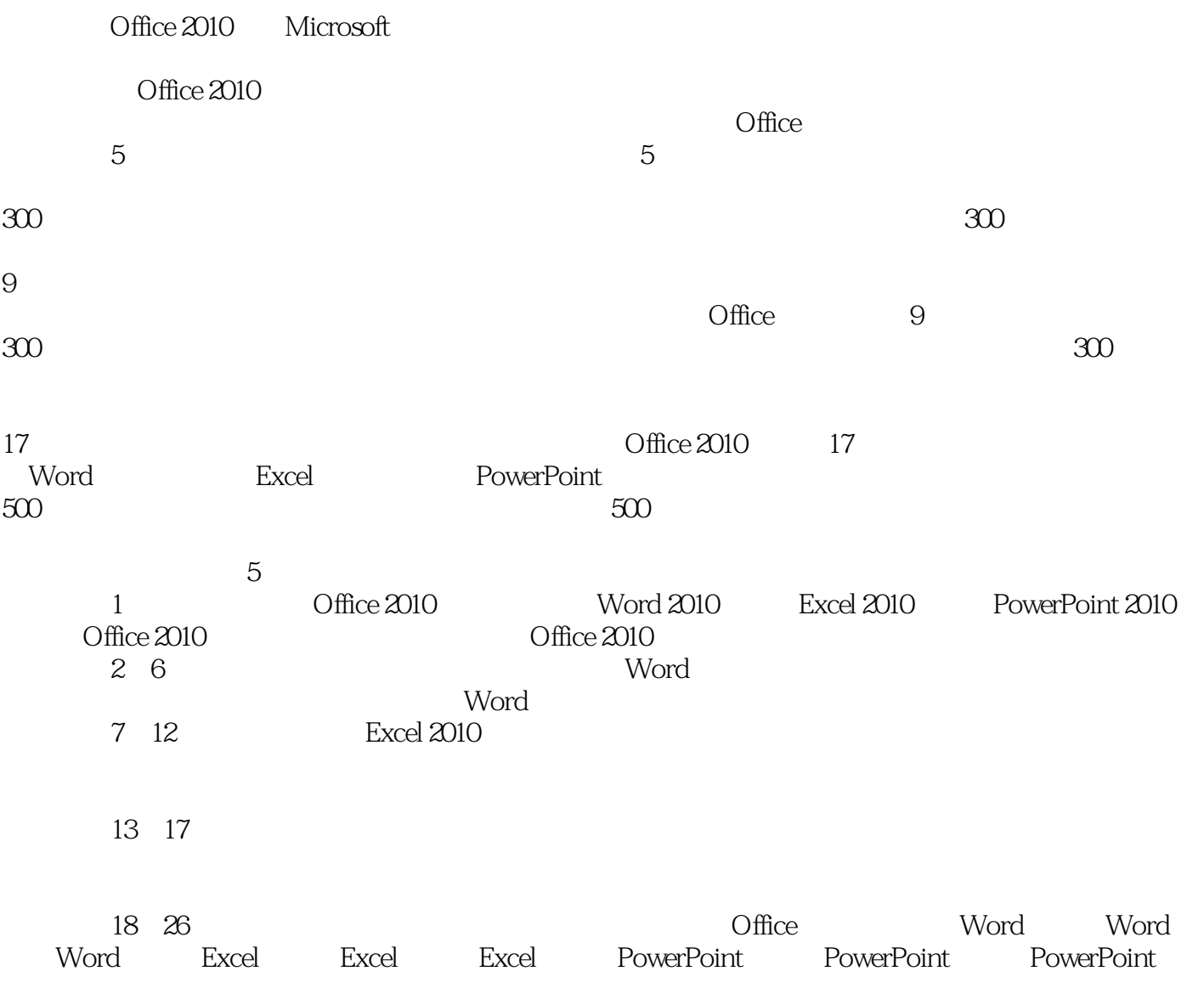

2011 7

```
<< >>
```
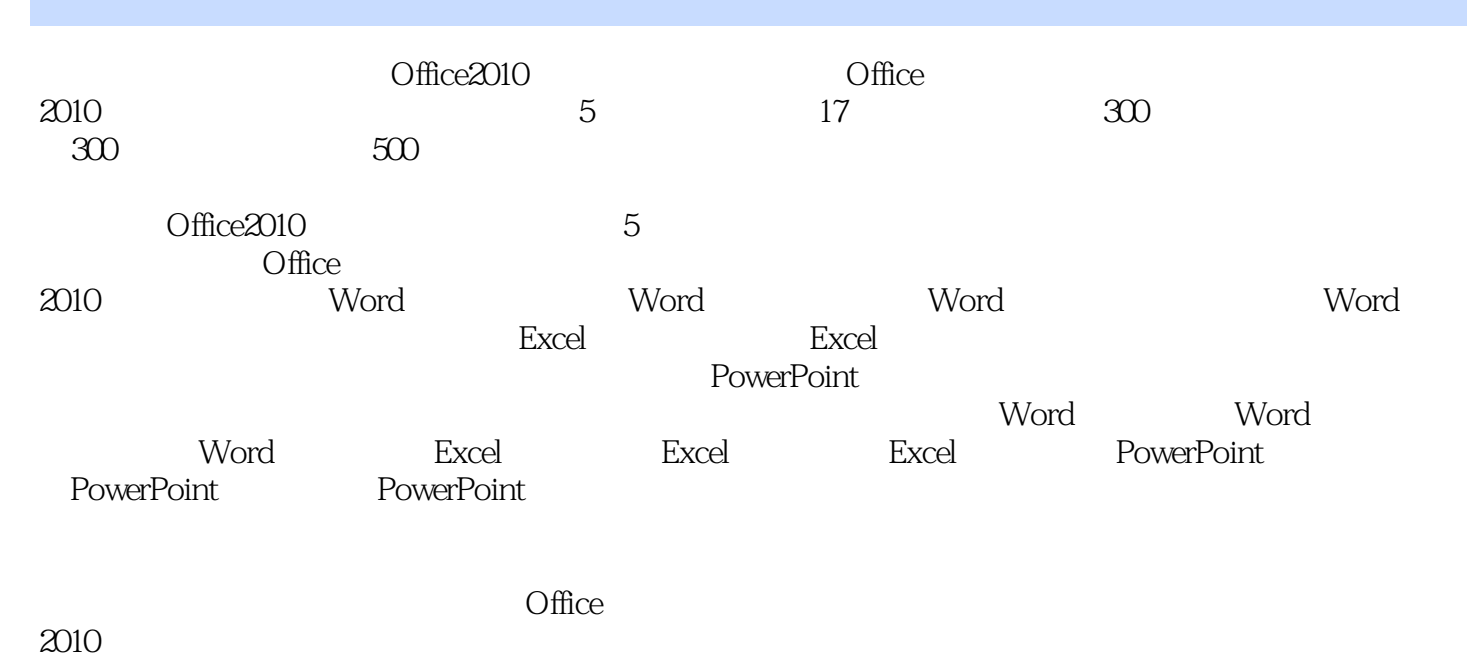

 $2010$ 

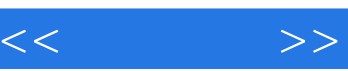

 $1$  $2<sub>1</sub>$  $3<sub>1</sub>$ 

第4篇 演示篇

 $5$ 

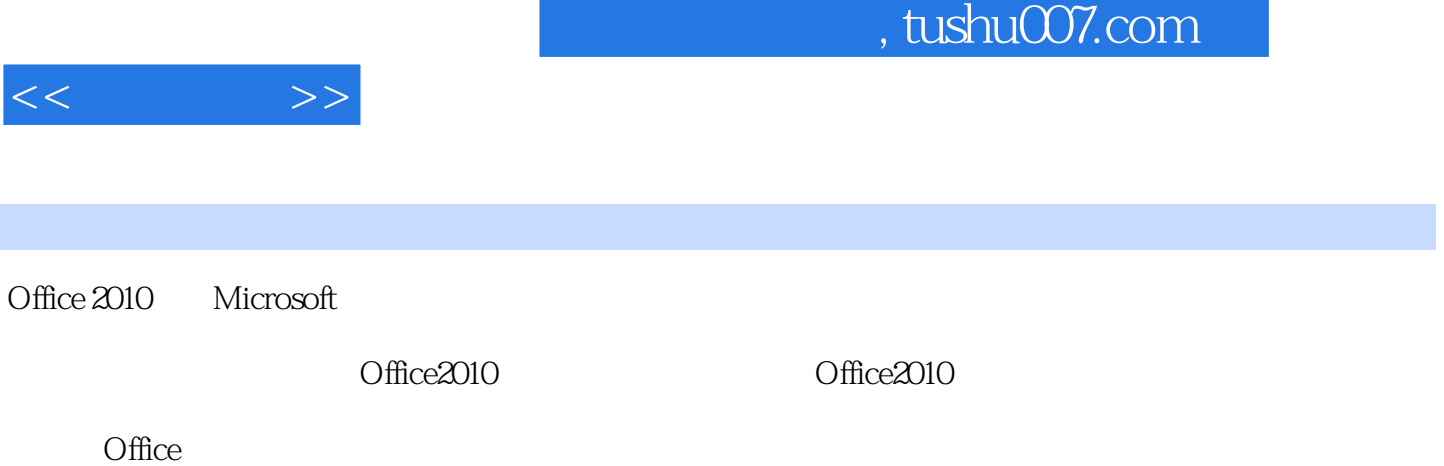

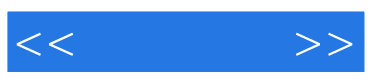

本站所提供下载的PDF图书仅提供预览和简介,请支持正版图书。

更多资源请访问:http://www.tushu007.com